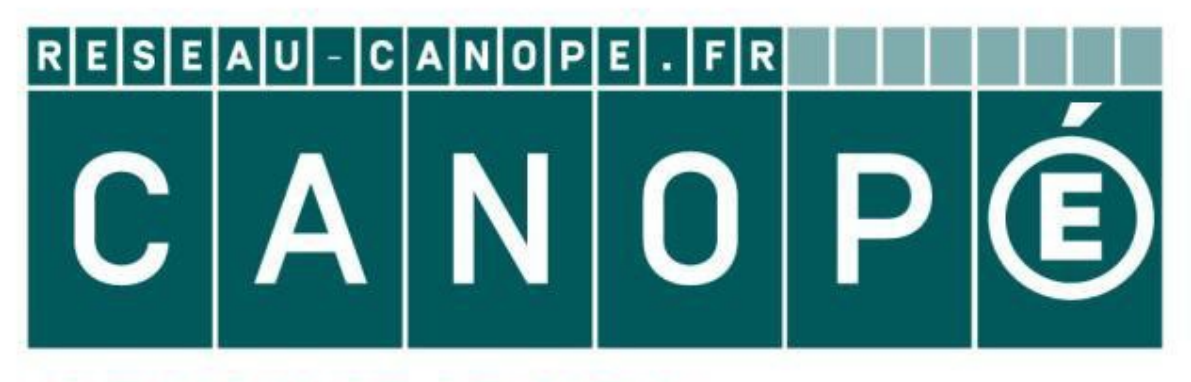

## **LE RÉSEAU DE CRÉATION** ET D'ACCOMPAGNEMENT PÉDAGOGIQUES

**Ce document a été mis en ligne par le Réseau Canopé pour la Base Nationale des Sujets d'Examens de l'enseignementprofessionnel.**

**Ce fichier numérique ne peut être reproduit, représenté, adapté ou traduit sans autorisation.**

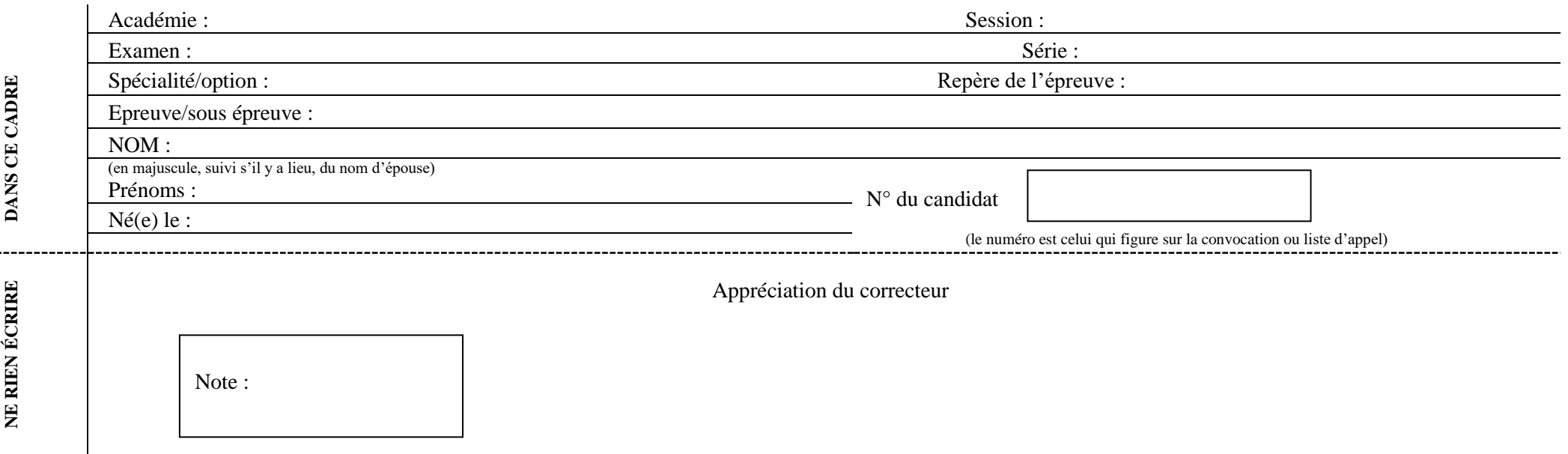

Il est interdit aux candidats de signer leur composition ou d'y mettre un signe quelconque pouvant indiquer sa provenance.

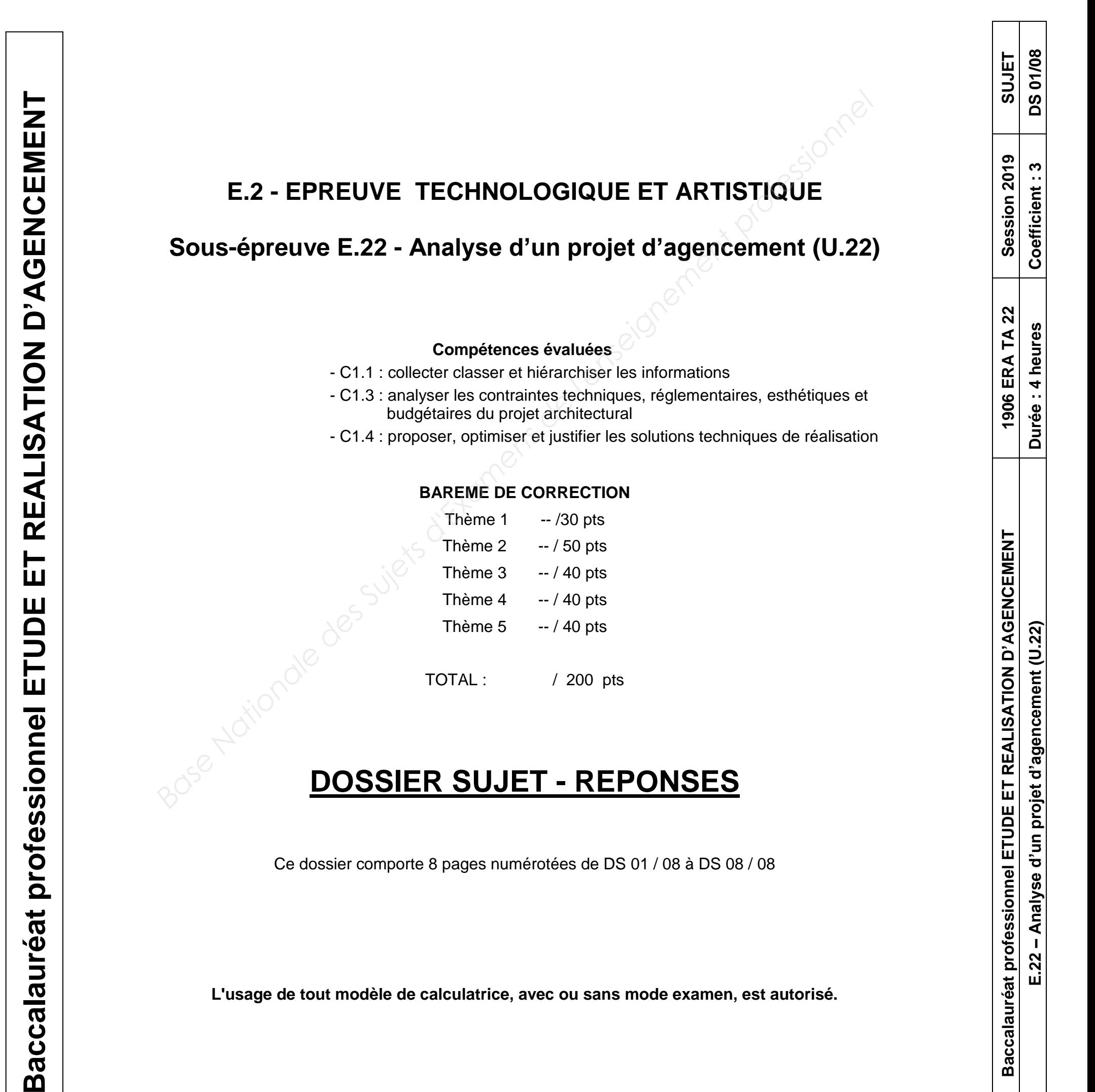

Ce dossier comporte 8 pages numérotées de DS 01 / 08 à DS 08 / 08

**L'usage de tout modèle de calculatrice, avec ou sans mode examen, est autorisé.**

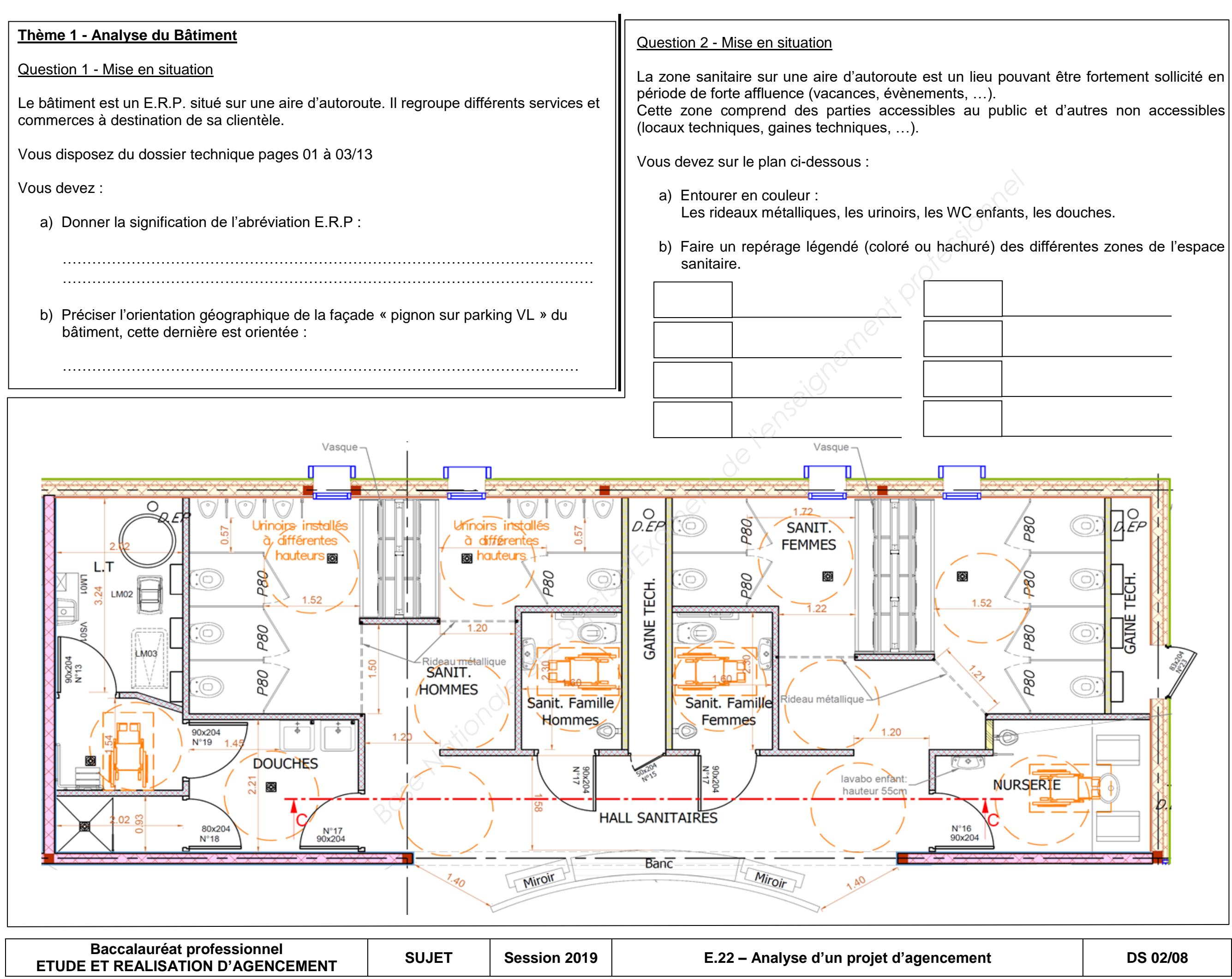

# NE **NE RIEN ECRIRE DANS CETTE PARTIE** RIE  $\mathbf{Z}$  $\boxed{1}$  $\Omega$ RIRE. DANI  $\overline{a}$ **QE** HTTE  $\blacktriangledown$ ARTIE

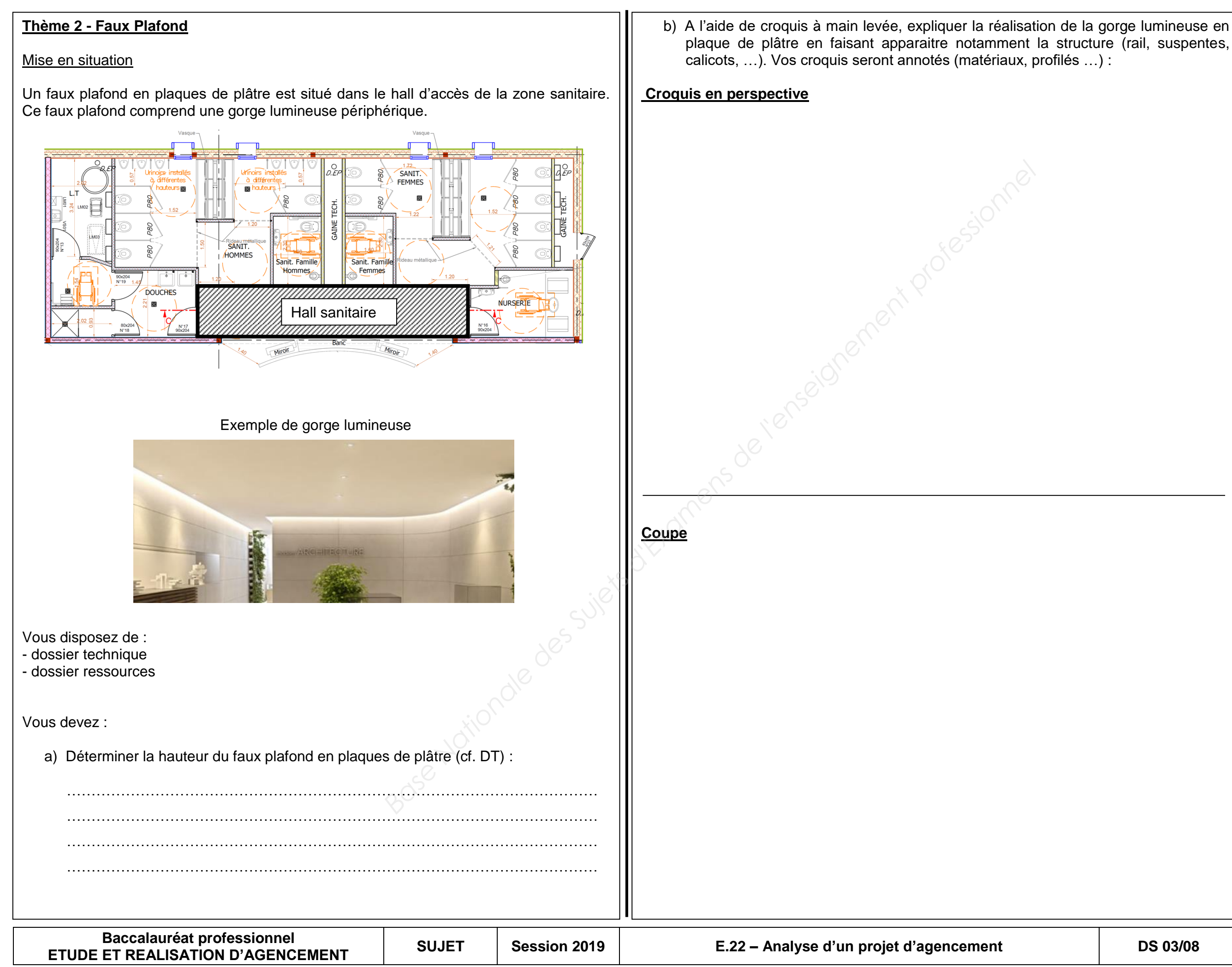

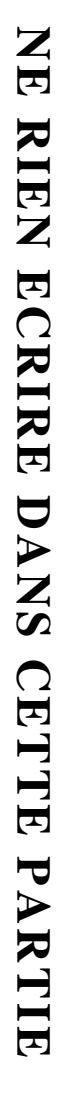

 c) A partir des dimensions du faux plafond (gorge lumineuse comprise), dessiner dans l'espace « zoom du plafond hall sanitaire » le calepinage des ossatures métalliques du faux plafond en plaques de plâtre à l'échelle 1/50éme, dessin coté et annoté.

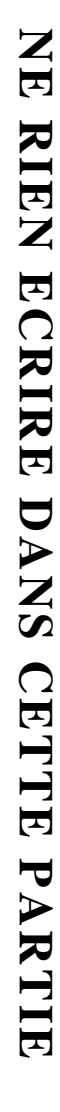

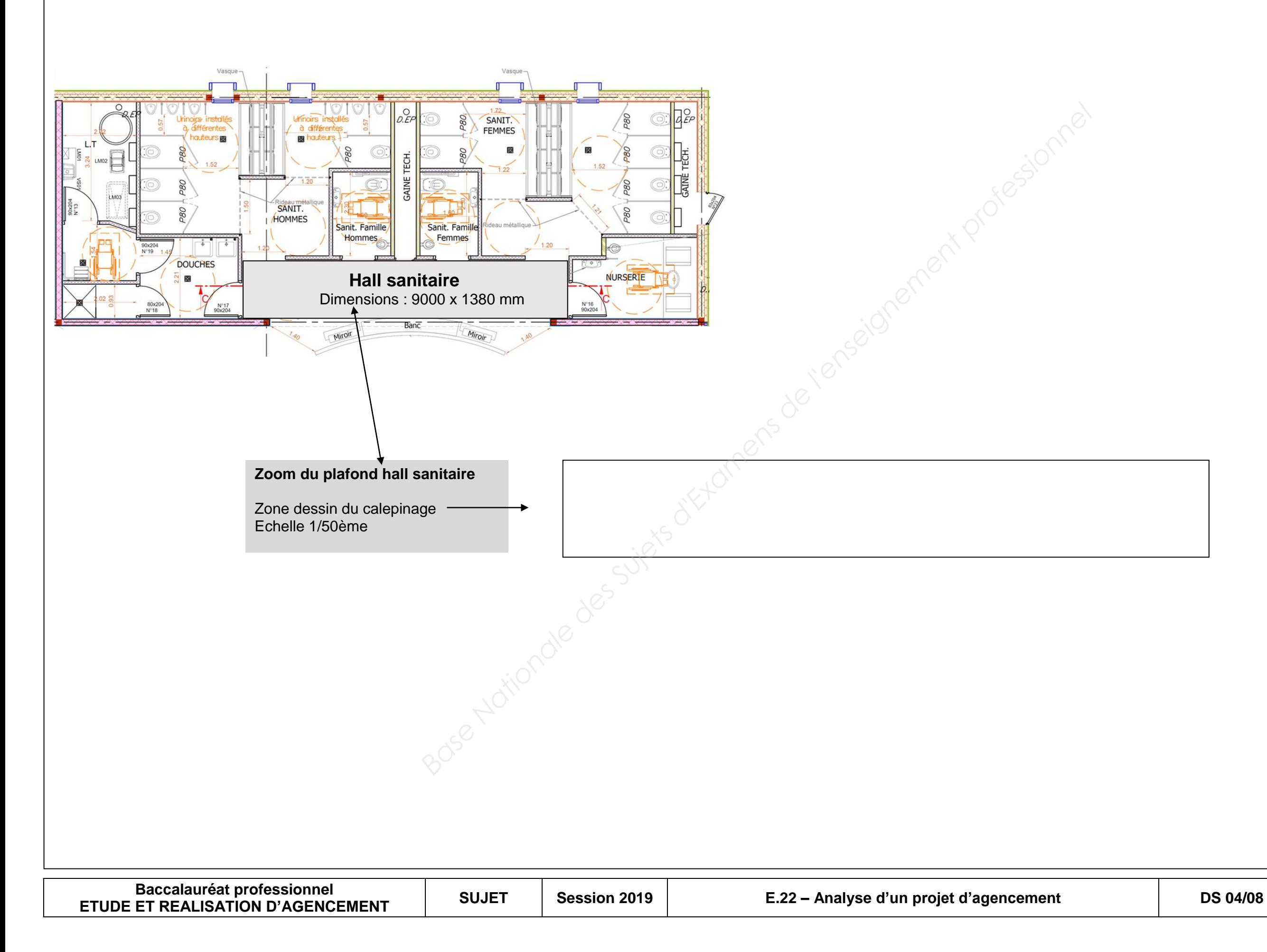

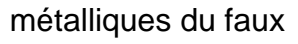

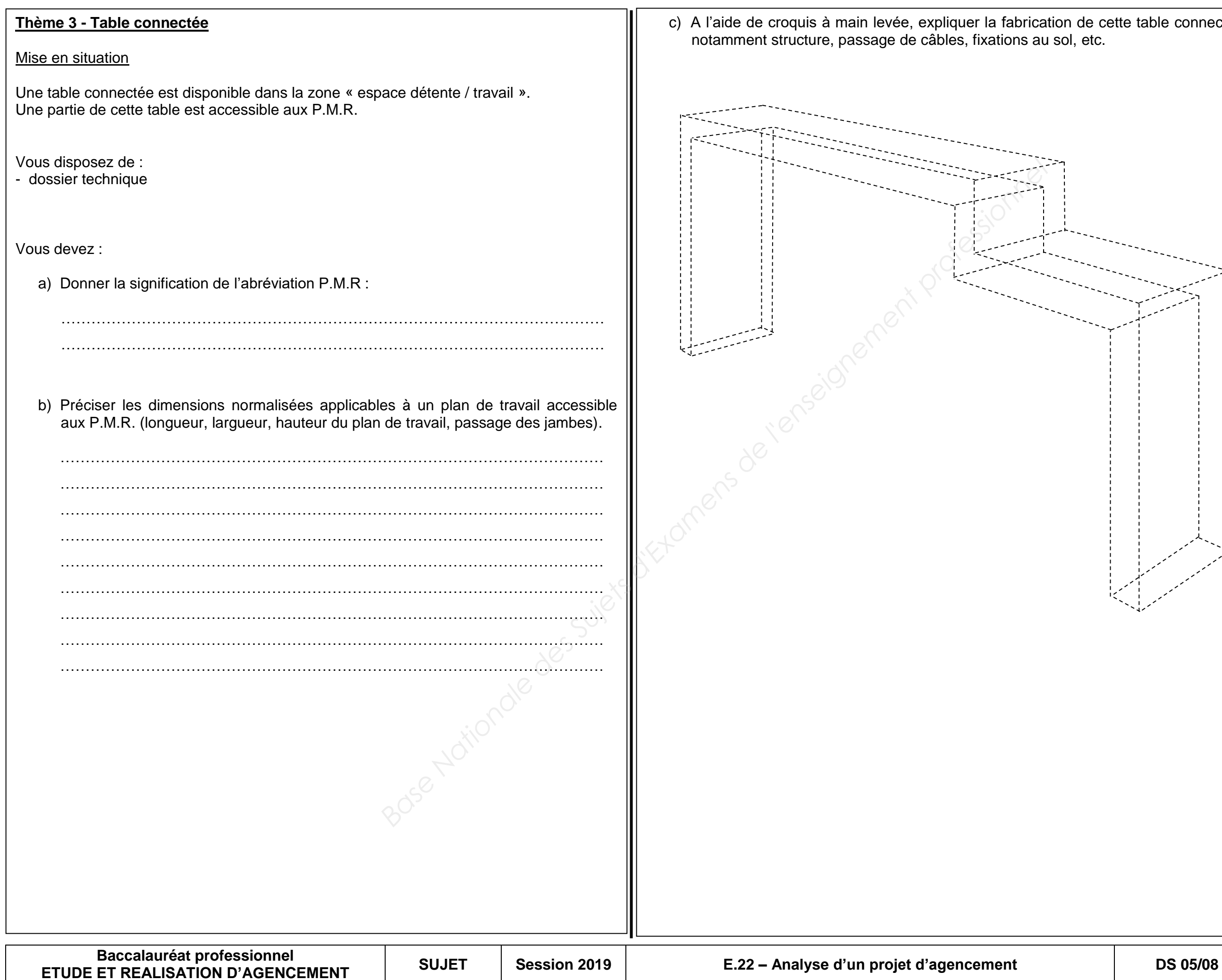

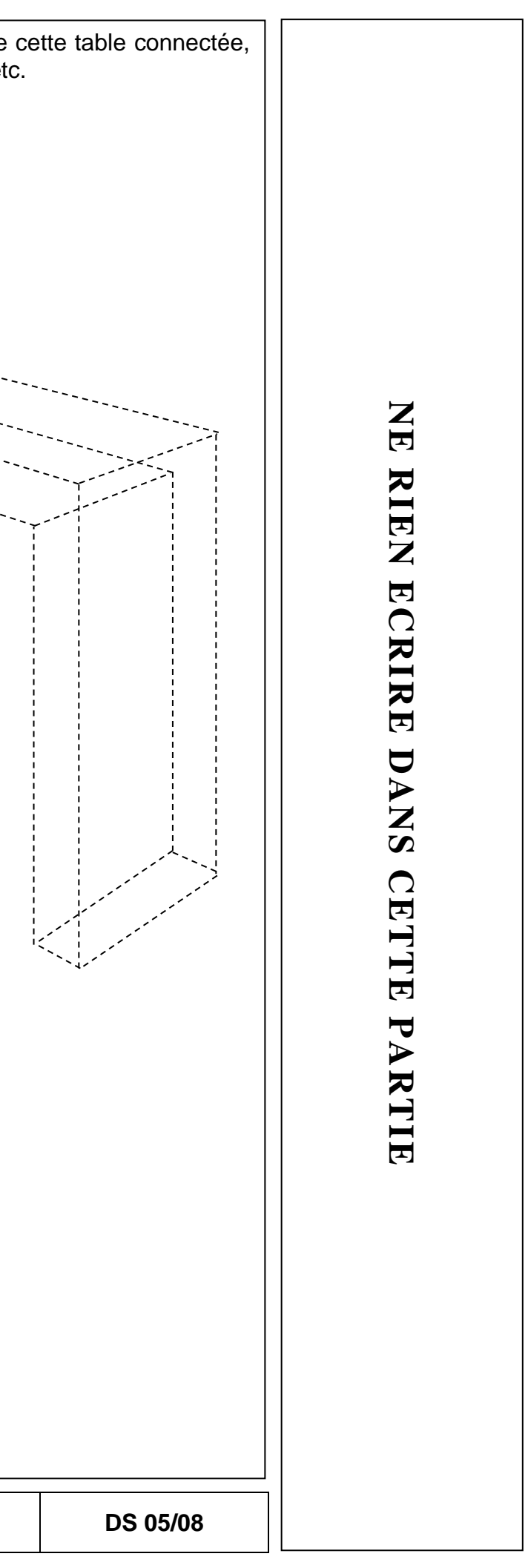

#### **Thème 4 - Mécanique - Statique & Résistance des matériaux**

#### Mise en situation 1 : étude statique

L'étude mécanique va porter sur l'équilibre d'une "**Box business"** de forme heptagonale : polygone irrégulier à sept côtés.

La "**Box business"** ne doit pas se renverser.

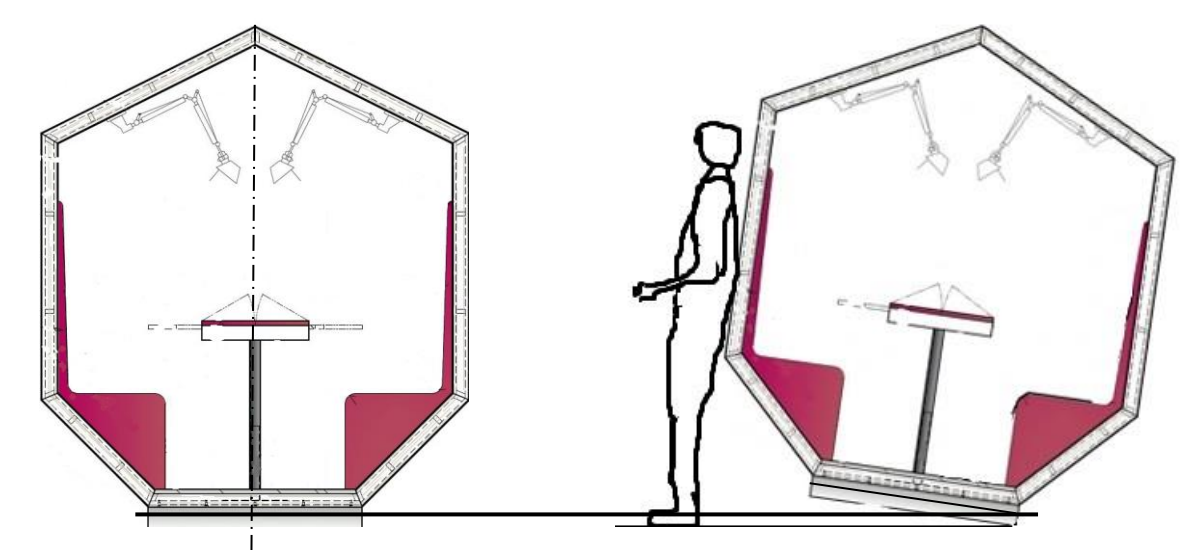

#### **Vous devez :**

Étudier l'équilibre de la Box business.

1 - Sachant que la masse de la Box business est de 140 kg, d Newton N et daN.

2 - Effectuer le bilan des actions mécaniques extérieures, compléter

L'étude se fera dans le plan de symétrie Axy.

#### **Vous disposez :**

- du dossier technique pages 6/13 et 12/13.
- de la modélisation suivante de la **Box business** nommée **"BB"**.

3 - Appliquer le principe fondamental de la statique et déterminer les appliquées en A et D.

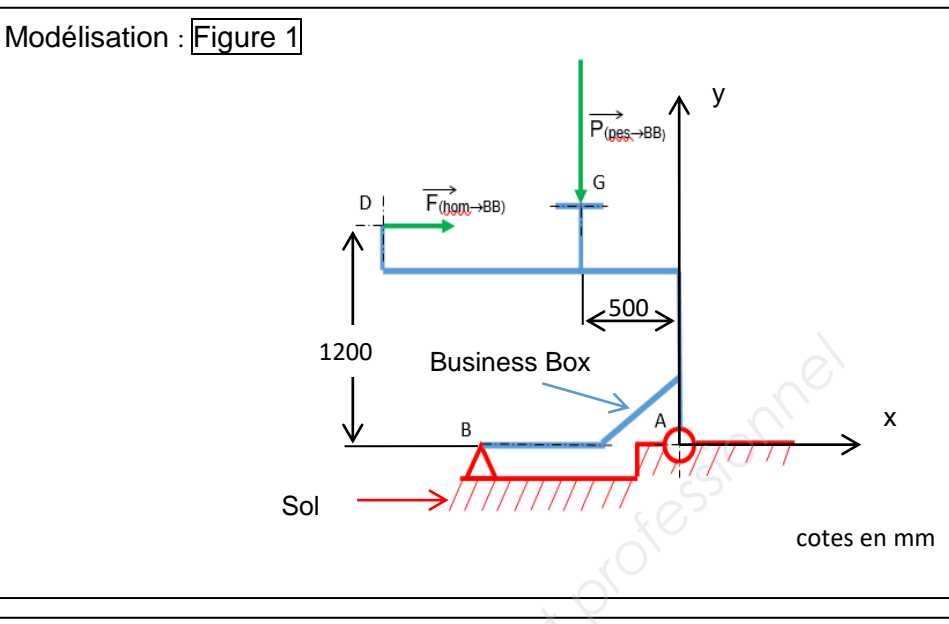

#### **Zone questions/réponses**

4 - Que préconisez-vous pour éviter le basculement ou le glissemer sur le sol ?

La Box business isolée (voir Fig. 1 ci-dessus) on vous demande :

- Le vecteur  $\vec{B}$ (Sol $\rightarrow$ BB) = 0 lorsque la Business Box bascule.

- Le vecteur  $P$ (pes $\rightarrow$ BB) appliqué en G représente le poids de la Box business dont la masse est de 140 kg. (pes = pesanteur)

- Le vecteur appliqué  $\vec{F}$ <sub>(hom→BB)</sub> en D représente la force d'un homme adossé contre la Box business.

- L'accélération normale de la pesanteur terrestre (pes)  $g = 10m/s<sup>2</sup>$ .

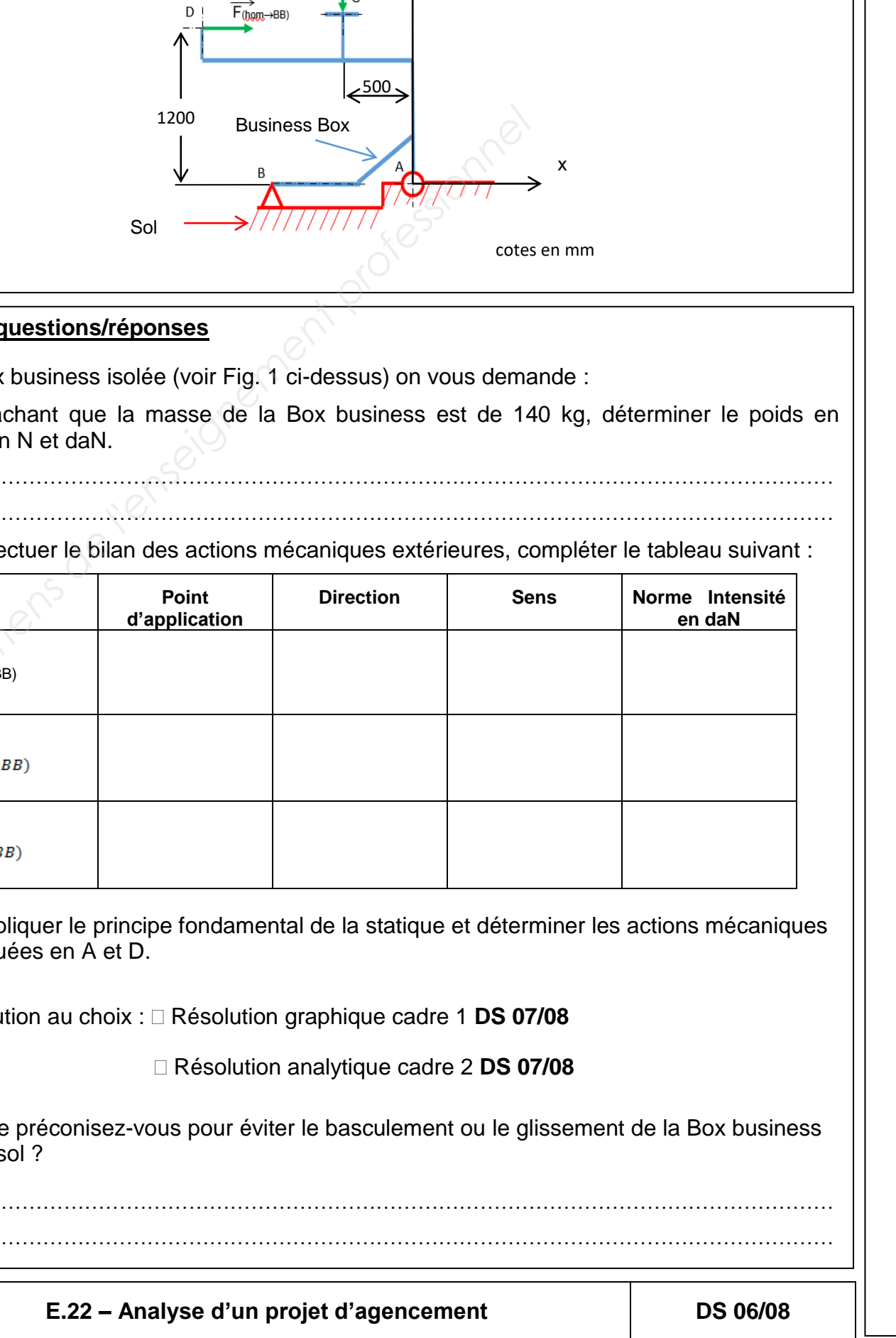

### Z **NE RIEN ECRIRE DANS CETTE PARTIE**  $\Box$ RIE  $\mathbf{Z}$  $\overline{E}$  $\Omega$ RIRE  $\overline{\mathbf{U}}$  $\blacktriangleright$  $\mathbf{Z}$  $\boldsymbol{\omega}$  $\Omega$  $\overline{\mathbf{L}}$ TTE  $\blacktriangledown$  $\blacktriangleright$ RTIE

Résolution au choix : Résolution graphique cadre 1 **DS 07/08**

Résolution analytique cadre 2 **DS 07/08**

…………………………………………………………………………………………………………

#### Hypothèses :

Sous les actions mécaniques, la Box business ne devra pas tourner autour du point A : articulation de centre A d'axe z.

- Le vecteur  $A$ (Sol $\rightarrow$ BB) appliqué en A représentera la force du sol appliquée sur la Business Box. Le coefficient de frottement en  $f \neq 0$ .  $(Sol \rightarrow BB)$ 

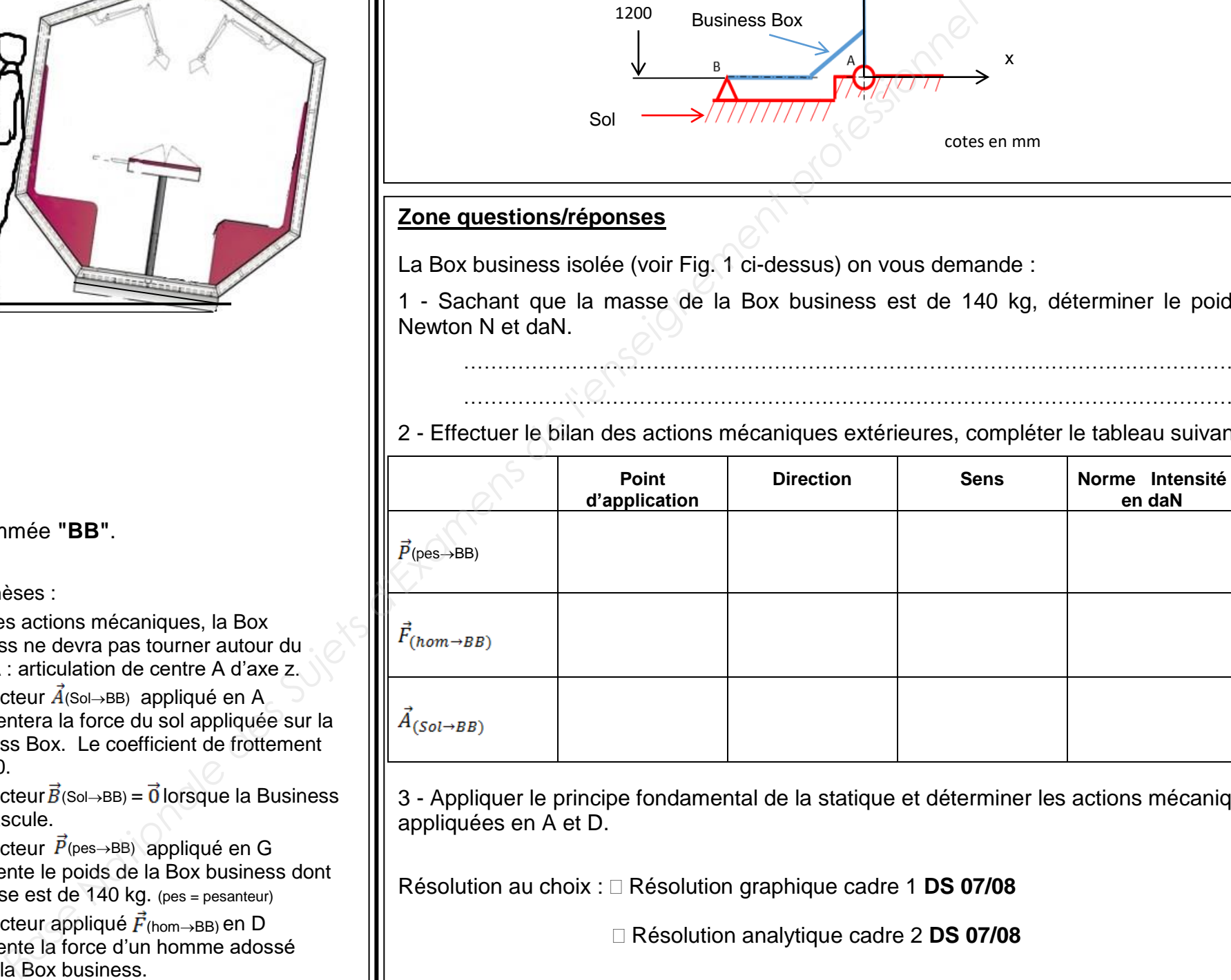

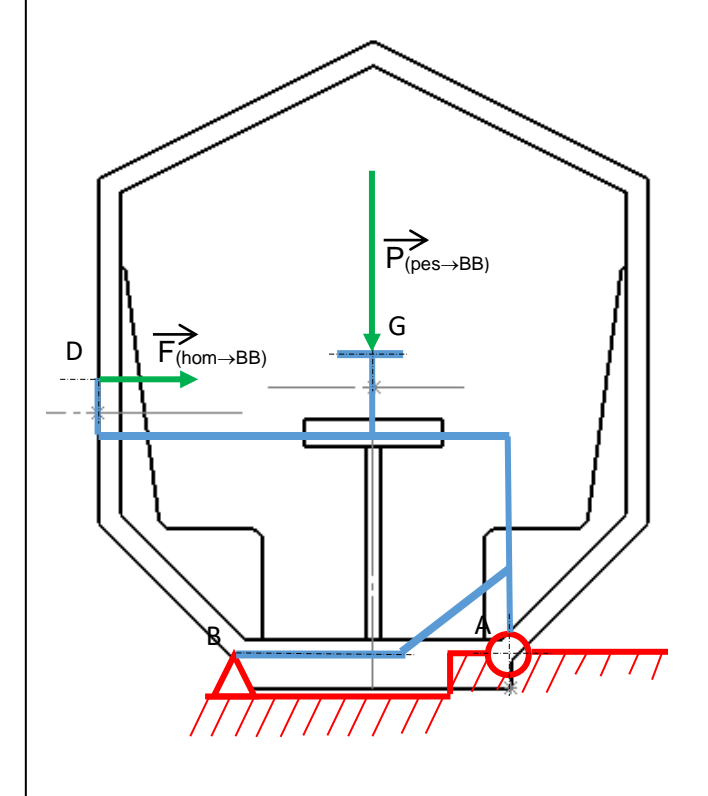

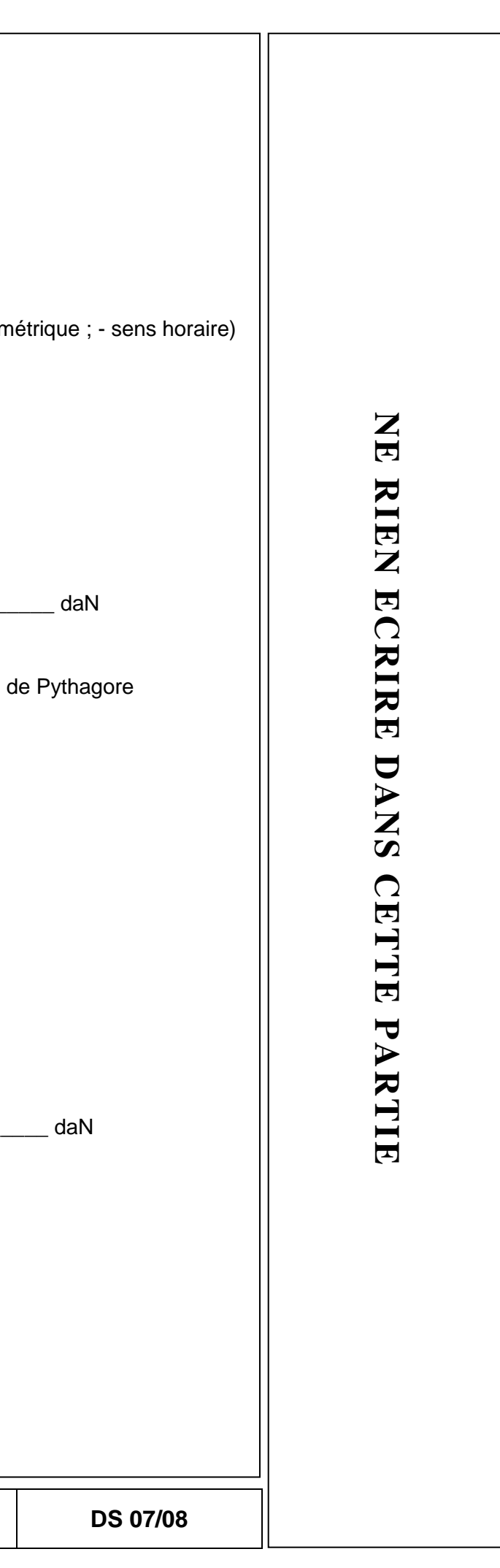

#### **Cadre 2 - Résolution analytique**

Principe Fondamental de la Statique :

 $\overrightarrow{M_{Az}\overrightarrow{P_{(pes\rightarrow BB)}}}+\overrightarrow{M_{Az}\overrightarrow{F_{(hom\rightarrow BB)}}}+\overrightarrow{M_{Az}\overrightarrow{A_{(Sol\rightarrow BB)}}}=0$ 

$$
PFS: \ \begin{cases} \overrightarrow{R'} \ (\overrightarrow{BB} \rightarrow BB) = \overrightarrow{0} \\ \overrightarrow{M_A} \ (\overrightarrow{BB} \rightarrow BB) = \overrightarrow{0} \end{cases}
$$

Nota : moment =  $+/-$  bras de levier x norme de la force  $(+)$  sens trigonon

 $F_{(hom\rightarrow BB)} =$ 

- Les trois forces sont concourantes en un point \_\_\_ *le nommer : lettre.*
- $\Rightarrow$  La direction de la force  $\vec{A}_{(Sol \rightarrow BB)}$  est (  $\rule{1em}{0.15mm}$  )  *compléter les lettres en ().*

#### Compléter et résoudre :

$$
\begin{vmatrix} 0 & 0 \\ 0 & 0 \end{vmatrix} + \begin{vmatrix} 0 & 0 \\ 0 & 0 \end{vmatrix} + \begin{vmatrix} XA & 0 \\ YA & 0 \end{vmatrix} = \begin{vmatrix} 0 & 0 \\ 0 & 0 \end{vmatrix}
$$

 $XA =$ 

 $YA =$ 

 $A_{(Sol \rightarrow BB)} =$ 

#### **Cadre 1 - Résolution graphique**

Principe Fondamental de la Statique :

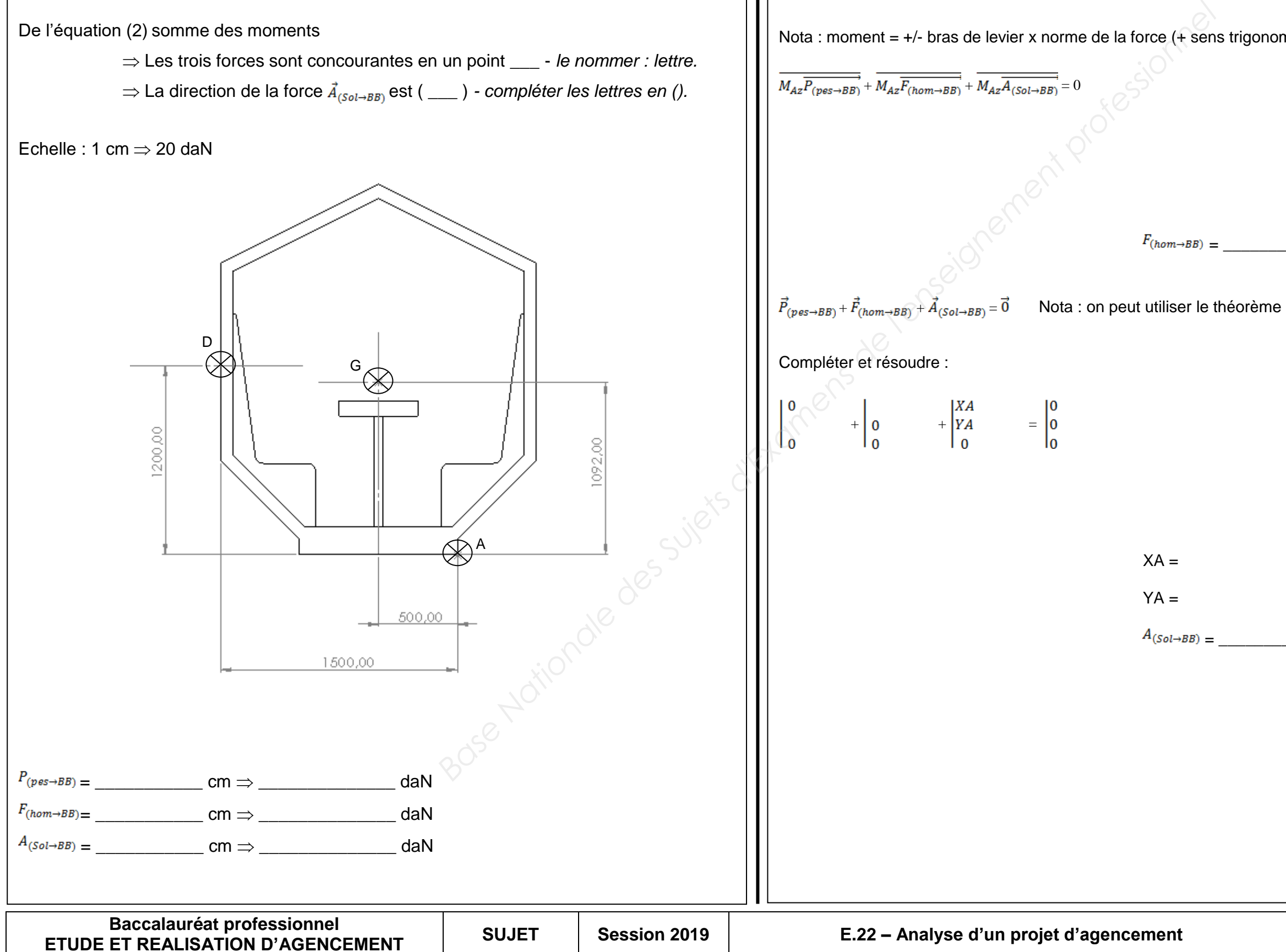

#### De l'équation (2) somme des moments

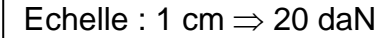

$$
PFS: \ \begin{cases} \overrightarrow{R} & \text{(}\overrightarrow{BB} \rightarrow BB) = \overrightarrow{0} \\ \overrightarrow{M_A} & \text{(}\overrightarrow{BB} \rightarrow BB) = \overrightarrow{0} \end{cases} \tag{1}
$$

De l'équation (1) somme des forces  $\Rightarrow$  La dynamique (triangle) des forces est fermée

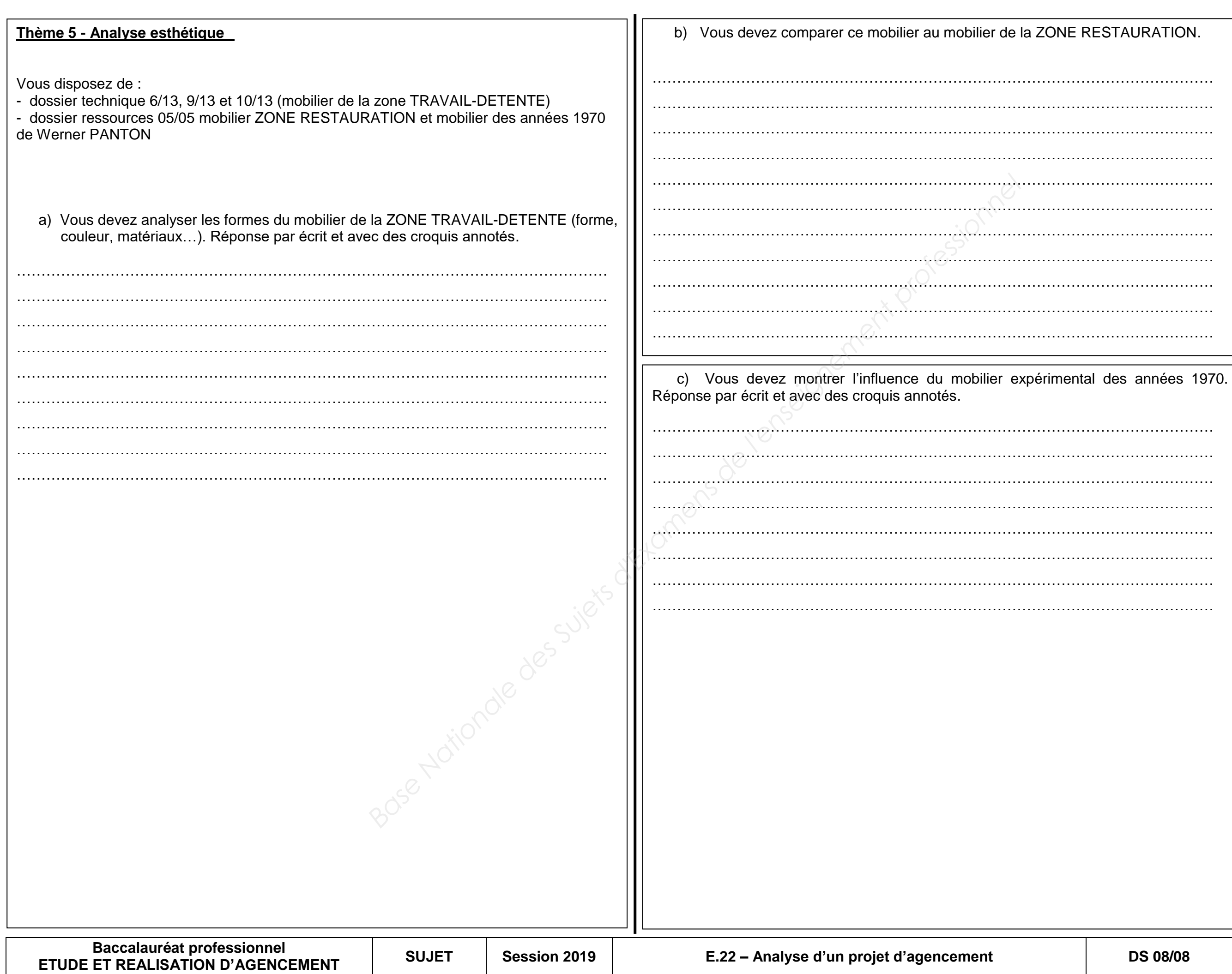

NE **NE RIEN ECRIRE DANS CETTE PARTIE** RIEN ECRIRE DANS CETTE PARTIE